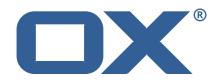

### OX2OX Migration Framework Target Technical Documentation for 2.0.0

2021-03-02

©2021 by OX Software GmbH. All rights reserved. Open-Xchange and the Open-Xchange logo are trademarks or registered trademarks of OX Software GmbH. All other company and/or product names may be trademarks or registered trademarks of their owners. Information contained in this document is subject to change without notice.

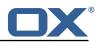

## Contents

| 1 | General Information                 | 2 |
|---|-------------------------------------|---|
|   | 1.1 Warnings                        | 2 |
|   | 1.2 Delivery Comment                | 2 |
|   | 1.3 Install Package Repository      |   |
|   | 1.4 Build Dependencies              |   |
|   | 1.5 Notice                          | 2 |
| 2 | Shipped Packages and Version        | 3 |
|   | 2.1 Package open-xchange-omf-target | 3 |
|   | 2.1.1 Installation                  | 3 |
|   | 2.1.2 Configuration                 |   |
|   | 2.2 Package open-xchange-omf-worker |   |
|   | 2.2.1 Installation                  | 3 |
|   | 2.2.2 Configuration                 | 4 |
| A | Configuration Files                 | 4 |

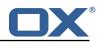

# 1 General Information

#### 1.1 Warnings

#### \land Warning

This preview delivery is not for productive usage and not affected by service-level agreements.

#### 🔔 Warning

It is mandatory to restart the **open-xchange** service on all middleware nodes after performing the update.

#### \land Warning

Custom configuration or template files are potentially not updated automatically. After the update, please always check for files with a **.dpkg-new** or **.rpmnew** suffix and merge the changes manually. Configuration file changes are listed in their own respective section below but don't include changes to template files. For details about all the configuration files and templates shipped as part of this delivery, please read the relevant section of each package.

### 1.2 Delivery Comment

This delivery was requested with following comment:

OMF Target 2.0.0 Feature Delivery

### 1.3 Install Package Repository

This delivery is part of a restricted preview software repository:

```
https://software.open-xchange.com/components/omf-target/preview/2.0.0/DebianBuster-7.10.
4
https://software.open-xchange.com/components/omf-target/preview/2.0.0/DebianStretch-7.10.
5
https://software.open-xchange.com/components/omf-target/preview/2.0.0/DebianStretch-7.10.
5
https://software.open-xchange.com/components/omf-target/preview/2.0.0/RHEL7-7.10.4
https://software.open-xchange.com/components/omf-target/preview/2.0.0/RHEL7-7.10.4
```

## 1.4 Build Dependencies

This delivery was build with following dependencies:

```
backend-7.10.5-rev6,plugins-1.6.2-rev3,cloud-plugins-1.11.2-rev5,
backend-7.10.4-rev19
```

## 1.5 Notice

#### 🛈 Info

Some configurations can be changed without restarting the service, please call following command for getting a list of supported settings.

/opt/open-xchange/sbin/listreloadables

Please use following command to enable capable and changed configurations on a running system.

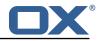

/opt/open-xchange/sbin/reloadconfiguration

# 2 Shipped Packages and Version

#### 2.1 Package open-xchange-omf-target

OMF Migration Target Features OX2OX Migration Framework components for the migration target system.

Version: 2.0.0-7 Type: OX Middleware Plugin Depends on:

```
open-xchange-admin (<<7.10.6)
open-xchange-admin (>=7.10.4)
open-xchange-cloudplugins (<<1.12.0)
open-xchange-cloudplugins (>=1.11.0)
open-xchange-core (<<7.10.6)
open-xchange-core (>=7.10.4)
open-xchange-rest (<<7.10.6)
open-xchange-rest (>=7.10.4)
open-xchange-rest (>=7.10.4)
open-xchange-sql-client (<<1.7.0)
open-xchange-sql-client (>=1.6.0)
```

#### 2.1.1 Installation

Install on OX middleware nodes with package installer **apt-get** or **yum**:

```
<package installer> install open-xchange-omf-target
```

#### 2.1.2 Configuration

For details, please see appendix A /opt/open-xchange/etc/omf-target.properties (page 6) /opt/open-xchange/etc/sql-client.d/omf-client-pools.yaml (page 7)

#### 2.2 Package open-xchange-omf-worker

OMF Migration Worker Features OX2OX Migration Framework components for Worker nodes. Version: 2.0.0-7

Type: OX Middleware Plugin

```
Depends on:
```

```
open-xchange-admin (<<7.10.6)
open-xchange-admin (>=7.10.4)
open-xchange-admin-reseller (<<7.10.6)
open-xchange-admin-reseller (>=7.10.4)
open-xchange-cloudplugins (<=1.12.0)
open-xchange-cloudplugins (>=1.11.0)
open-xchange-core (<<7.10.6)
open-xchange-core (>=7.10.4)
open-xchange-sql-client (<<1.7.0)
open-xchange-sql-client (>=1.6.0)
```

#### 2.2.1 Installation

Install on OX middleware nodes with package installer **apt-get** or **yum**:

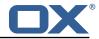

```
<package installer> install open-xchange-omf-worker
```

#### 2.2.2 Configuration

```
For details, please see appendix A
/opt/open-xchange/etc/omf-target.properties (page 9)
/opt/open-xchange/etc/omf-worker.properties (page 17)
/opt/open-xchange/etc/omf-feature-mapping.yml (page 20)
/opt/open-xchange/etc/sql-client.d/omf-client-pools.yaml (page 21)
```

## **A** Configuration Files

```
File 1 /opt/open-xchange/etc/omf-target.properties
```

```
###
 1
 2
3
4
5
6
7
    ### Target Configuration
    ###
    # Set the OMF target name of this App Suite instance/cluster.
    # The value should be defined per brand, where the brand will be matched
    # against the brand a context will be created in by the dual-provisioning.
8
9
    # An example for the ficticious brand 'acme':
10
11
    # com.openexchange.omf.target.provision.target.acme=ox_acme
12
    #
13
    # where 'ox_acme' must match the corresponding 'name' attribute of a Target
14
    # which is configured into the Scheduler using the Orchestrator's
15
    # 'omf target create' command.
16
17
    # One may also define a fallback target name that will be used if no explicit
18
    # target name property matches:
19
    # com.openexchange.omf.target.provision.target._=ox_brand1
20
21
    # Note that an empty value or one that one contains whitespaces is treated
22
    # as undefined.
23
    #
24
25
    # There is no default value, but if no value is defined per-brand or as a
    # fallback by configuration, the migration database for the respective source
26
27
    # will be queried, first looking to match the brand name against rows in the
    # 'target' table, and as a last resort, the only 'target' row entry if there is
28
    # only one.
29
30
    # If none of those mechanisms match, the provisioning call will fail.
31
32
33
    com.openexchange.omf.target.provision.target._=
34
35
    ###
    ### REST API Credentials
36
    ###
37
38
    # The login of the user allowed to access the webservices
39
    # Parameter is mandatory
40
    com.openexchange.omf.target.basic.username=
41
42
    # The password of the user allowed to access the webservices
43
    # Parameter is mandatory
44
    com.openexchange.omf.target.basic.password=
45
46
    ###
47
    ### HTTPS Client Settings
48
    ###
49
50
    # Location of the JKS trust store file that contains the certificates of the source and
51
    # the target HTTPS endpoints.
```

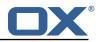

```
52
    # Note that this configuration setting is only applied when the URL to the source and/or
         the
53
     # target App Suite endpoints are using the HTTPS protocol.
 54
     #
55
    # The default value is empty, which causes the use of the CA certificates that are bundled
56
     # with the Java Runtime Environment.
57
    #
58
    # Example:
59
     # com.openexchange.omf.ssl.truststore.file=/opt/open-xchange/omf/worker-keystore.jks
60
61
     # Example for using the bundled CA certificates:
62
     # com.openexchange.omf.ssl.truststore.file=
63
     com.openexchange.omf.ssl.truststore.file=
64
65
     # The password to use to open the JKS trust store file.
66
     # Only relevant when the configuration parameter above has been set.
67
     # Leave empty if no password is necessary (which is the common practice and, hence, the
         default).
68
    #
69
    # Example with no password being needed to access the trust store file:
70
    # com.openexchange.omf.ssl.truststore.password=
71
     # Another example where a password is needed to access the trust store file:
 72
     # com.openexchange.omf.ssl.truststore.password=secret
73
     com.openexchange.omf.ssl.truststore.password=
74
75
76
77
     # The connect timeout for all outbound HTTP/REST requests.
     #
     # Example:
 78
     # com.openexchange.omf.http.connect.timeout=2m
79
80
     # Defaults to 1m.
81
     com.openexchange.omf.http.connect.timeout=1m
82
83
     # The read timeout for all outbound HTTP/REST requests.
84
     #
85
     # Example:
86
     # com.openexchange.omf.http.read.timeout=10m
87
88
     # Defaults to 5m.
89
     com.openexchange.omf.http.read.timeout=5m
90
91
     # The write timeout for all outbound HTTP/REST requests.
92
     #
93
     # Example:
94
     # com.openexchange.omf.http.write.timeout=10m
95
     #
96
     # Defaults to 5m.
97
     com.openexchange.omf.http.write.timeout=5m
98
99
     # The read timeout for slow outbound HTTP/REST requests.
100
     #
101
     # Example:
102
     # com.openexchange.omf.http.slow.read.timeout=20m
103
104
     # Defaults to 30m.
105
     com.openexchange.omf.http.slow.read.timeout=30m
106
107
     # The write timeout for slow outbound HTTP/REST requests.
108
     #
109
     # Example:
110
    # com.openexchange.omf.http.slow.write.timeout=12m
111
112
     # Defaults to 30m.
113
     com.openexchange.omf.http.slow.write.timeout=30m
114
115
    ###
116
    ### Migration Database
117
     ###
118
119
     # The OMF target migration db url
120
     # Should be in the format jdbc:mysql://mysql.example.com/migration
121
     # Default: <empty>
```

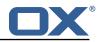

```
122
     com.openexchange.omf.target.sql.migration.url=
123
124
     # The OMF target migration db user
125
     # Default: <emptv>
126
     com.openexchange.omf.target.sql.migration.user=
127
128
     # The OMF target migration db password
129
     # Default: <empty>
130
     com.openexchange.omf.target.sql.migration.password=
131
132
     ###
133
     ### File Migration Settings
134
     ###
135
136
     # Global Number of requests going to the source system
137
     com.openexchange.omf.target.files.migration.concurrency.global.limit=25
138
139
     # Number of requests going to the source system that are initiated by a single inbound
         request
140
     com.openexchange.omf.target.files.migration.concurrency.single.limit=5
141
142
     ###
143
    ### Provisioning Configuration
144
    ###
145
146
    # Configuration required for the premigration mappings
147
     #
     #com.openexchange.omf.target.premigration.[reseller].password=
148
```

#### File 2 /opt/open-xchange/etc/sql-client.d/omf-client-pools.yaml

```
# The top-level key is the identifier of the pool, which can be
 1
 2
   # any string of text and is being used by the bundles and applications
 3
    # to access that pool configuration.
4
5
   # Typically, those are fixed or need to be configured in the bundles
    # that use this library.
6
7
8
   # When Java Security Manager support is enabled, files that are referenced
    # in these configuration files must be in a directory that is already
9
    # whitelisted, or in a subdirectory thereof, such as
10
   # /opt/open-xchange/etc/
11
12
   \ensuremath{\texttt{\#}}\xspace A good candidate would be something along the lines of
13
    # /opt/open-xchange/etc/sql-files/
14
15
   \ensuremath{\texttt{\#}} Otherwise, the filename or its directory must be put into a new .list
16
   # file in the folder
17
    # /opt/open-xchange/etc/security/
18
    # with e.g. the following content:
19
20
   # file:/etc/trust.jks
21
    #
22
    # For a complete list of property values, read https://github.com/brettwooldridge/HikariCP
23
    omf-migration:
24
      # This property directs HikariCP to use "DriverManager-based" configuration.
25
      # We feel that DataSource-based configuration (above) is superior for a variety of
          reasons (see below), but for many deployments there is little significant difference
26
      # When using this property with "old" drivers, you may also need to set the
          driverClassName property, but try it first without.
27
      # Note that if this property is used, you may still use DataSource properties to
          configure your driver and is in fact recommended over driver parameters specified in
           the URL itself.
28
      # Default: none
29
      jdbcUrl: ${com.openexchange.omf.target.sql.migration.url}
30
      # This property sets the default authentication username used when obtaining Connections
           from the underlying driver.
31
      # Note that for DataSources this works in a very deterministic fashion by calling
```

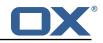

| 32<br>33 | DataSource.getConnection(*username*, password) on the underlying DataSource.<br># However, for Driver-based configurations, every driver is different.<br># In the case of Driver-based, HikariCP will use this username property to set a user<br>property in the Properties passed to the driver's DriverManager.getConnection(<br>jdbcUrl, props) call. |
|----------|----------------------------------------------------------------------------------------------------|
| 34       | <pre># If this is not what you need, skip this method entirely and call addDataSourceProperty</pre>                                                                                                    |
| 35       | # Default: none                                                                                                    |
| 36       | username: \${com.openexchange.omf.target.sql.migration.user}                                                                                                    |
| 37       | # sets the password of the connection                                                                                                    |
| 38       | password: \${com.openexchange.omf.target.sql.migration.password}                                                                                                    |
| 39       | # This property controls the minimum number of idle connections that HikariCP tries to maintain in the pool.                                                                                                    |
| 40       | # If the idle connections dip below this value and total connections in the pool are                                                                                                    |
| -10      | less than maximumPoolSize, HikariCP will make a best effort to add additional                                                                                                    |
| 41       | connections quickly and efficiently.<br># However, for maximum performance and responsiveness to spike demands, we recommend not                                                                                                    |
| 41       | * nowever, for maximum performance and responsiveness to spike demands, we recommend not<br>setting this value and instead allowing HikariCP to act as a fixed size connection<br>pool.                                                                                                    |
| 42       | # Default: same as maximumPoolSize                                                                                                    |
| 43       | minimumIdle: 0                                                                                                    |
| 44       | # This property controls the maximum size that the pool is allowed to reach, including                                                                                                    |
|          | both idle and in-use connections.                                                                                                    |
| 45       | # Basically this value will determine the maximum number of actual connections to the database backend. A reasonable value for this is best determined by your execution                                                                                                    |
|          | environment.                                                                                                    |
| 46       | # When the pool reaches this size, and no idle connections are available, calls to<br>getConnection() will block for up to connectionTimeout milliseconds before timing                                                                                                    |
|          | out.                                                                                                    |
| 47       | # Default: 10                                                                                                    |
| 48       | maximumPoolSize: 10                                                                                                    |
| 49       | # This property controls the maximum number of milliseconds that a client                                                                                                    |
| 50       | # (that's you) will wait for a connection from the pool. If this time is exceeded                                                                                                    |
| 51       | # without a connection becoming available, a SQLException will be thrown. Lowest                                                                                                    |
| 52       | # acceptable connection timeout is 250 ms. Default: 30000 (30 seconds)                                                                                                    |
| 53       | connectionTimeout: 15000                                                                                                    |
| 54       | # the dataSourceProperties configures the driver configured above using the jdbcUrl                                                                                                    |
| 55       | # (some) networking related parameters don't seem to work using mysql (what we are using<br>), see                                                                                                    |
| 56       | ), see<br># https://github.com/brettwooldridge/HikariCP#popular-datasource-class-names                                                                                                    |
| 57       | dataSourceProperties:                                                                                                    |
| 58       | useUnicode: true                                                                                                    |
| 59       | characterEncoding: UTF-8                                                                                                    |
| 60       | useTimezone: true                                                                                                    |
| 61       | serverTimezone: UTC                                                                                                    |
| 62       | useSSL: false                                                                                                    |
| 63       | requireSSL: false                                                                                                    |
| 64       | verifyServerCertificate: false                                                                                                    |
| 65       | enabledTLSProtocols: TLSv1,TLSv1.1,TLSv1.2                                                                                                    |
|          |                                                                                                    |

#### File 3 /opt/open-xchange/etc/omf-target.properties

```
1
2
3
4
5
6
7
8
9
10
11
12
13
     ###
    ### Target Configuration
     ###
    # Set the OMF target name of this App Suite instance/cluster.
    \ensuremath{\texttt{\#}} The value should be defined per brand, where the brand will be matched
    # against the brand a context will be created in by the dual-provisioning.
    #
     # An example for the ficticious brand 'acme':
    #
    # com.openexchange.omf.target.provision.target.acme=ox_acme
    #
    \ensuremath{\texttt{\#}} where <code>'ox_acme'</code> must match the corresponding <code>'name'</code> attribute of a Target
14
15
16
    \ensuremath{\texttt{\#}} which is configured into the Scheduler using the Orchestrator's
    # 'omf target create' command.
     #
```

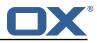

```
17
    # One may also define a fallback target name that will be used if no explicit
18
    # target name property matches:
19
    # com.openexchange.omf.target.provision.target._=ox_brand1
20
21
    # Note that an empty value or one that one contains whitespaces is treated
22
    # as undefined.
23
    #
24
    # There is no default value, but if no value is defined per-brand or as a
25
    # fallback by configuration, the migration database for the respective source
26
    # will be queried, first looking to match the brand name against rows in the
27
    # 'target' table, and as a last resort, the only 'target' row entry if there is
28
    # only one.
29
    #
30
    # If none of those mechanisms match, the provisioning call will fail.
31
    #
32
    com.openexchange.omf.target.provision.target._=
33
34
    ###
35
    ### REST API Credentials
36
    ###
37
38
    # The login of the user allowed to access the webservices
39
    # Parameter is mandatory
40
    com.openexchange.omf.target.basic.username=
41
42
    # The password of the user allowed to access the webservices
43
    # Parameter is mandatory
44
    com.openexchange.omf.target.basic.password=
45
46
    ###
47
    ### HTTPS Client Settings
48
    ###
49
50
    # Location of the JKS trust store file that contains the certificates of the source and
51
    # the target HTTPS endpoints.
52
    # Note that this configuration setting is only applied when the URL to the source and/or
        the
53
    # target App Suite endpoints are using the HTTPS protocol.
54
    #
55
    # The default value is empty, which causes the use of the CA certificates that are bundled
56
    # with the Java Runtime Environment.
57
58
    # Example:
59
    # com.openexchange.omf.ssl.truststore.file=/opt/open-xchange/omf/worker-keystore.jks
60
    #
61
    # Example for using the bundled CA certificates:
62
    # com.openexchange.omf.ssl.truststore.file=
63
    com.openexchange.omf.ssl.truststore.file=
64
65
    # The password to use to open the JKS trust store file.
66
    # Only relevant when the configuration parameter above has been set.
67
    # Leave empty if no password is necessary (which is the common practice and, hence, the
        default).
68
    #
69
    # Example with no password being needed to access the trust store file:
70
71
72
73
74
    # com.openexchange.omf.ssl.truststore.password=
    # Another example where a password is needed to access the trust store file:
    # com.openexchange.omf.ssl.truststore.password=secret
    com.openexchange.omf.ssl.truststore.password=
75
76
77
    \ensuremath{\texttt{\#}} The connect timeout for all outbound <code>HTTP/REST</code> requests.
    # Example:
78
    # com.openexchange.omf.http.connect.timeout=2m
79
80
    # Defaults to 1m.
81
    com.openexchange.omf.http.connect.timeout=1m
82
83
    # The read timeout for all outbound HTTP/REST requests.
84
    #
85
    # Example:
86
    # com.openexchange.omf.http.read.timeout=10m
```

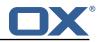

```
87
     #
88
     # Defaults to 5m.
89
     com.openexchange.omf.http.read.timeout=5m
90
91
    # The write timeout for all outbound HTTP/REST requests.
92
93
    # Example:
94
     # com.openexchange.omf.http.write.timeout=10m
95
96
     # Defaults to 5m.
97
     com.openexchange.omf.http.write.timeout=5m
98
99
     # The read timeout for slow outbound HTTP/REST requests.
100
101
     # Example:
102
     # com.openexchange.omf.http.slow.read.timeout=20m
103
104
     # Defaults to 30m.
105
     com.openexchange.omf.http.slow.read.timeout=30m
106
107
     # The write timeout for slow outbound HTTP/REST requests.
108
     #
109
    # Example:
110
    # com.openexchange.omf.http.slow.write.timeout=12m
111
112
    # Defaults to 30m.
113
     com.openexchange.omf.http.slow.write.timeout=30m
114
115
     ###
116
     ### Migration Database
117
     ###
118
119
     # The OMF target migration db url
120
    # Should be in the format jdbc:mysql://mysql.example.com/migration
121
     # Default: <empty>
122
    com.openexchange.omf.target.sql.migration.url=
123
124
     # The OMF target migration db user
125
     # Default: <emptv>
126
     com.openexchange.omf.target.sql.migration.user=
127
128
    # The OMF target migration db password
129
     # Default: <empty>
130
     com.openexchange.omf.target.sql.migration.password=
131
132
     ###
133
    ### File Migration Settings
134
     ###
135
136
     # Global Number of requests going to the source system
137
     com.openexchange.omf.target.files.migration.concurrency.global.limit=25
138
139
     # Number of requests going to the source system that are initiated by a single inbound
         request
140
     com.openexchange.omf.target.files.migration.concurrency.single.limit=5
141
142
     ###
143
     ### Provisioning Configuration
144
     ###
145
     #
146
    # Configuration required for the premigration mappings
147
148
     #com.openexchange.omf.target.premigration.[reseller].password=
```

#### File 4 /opt/open-xchange/etc/omf-worker.properties

```
1 # The OMF Worker configuration mode.
2 #
```

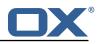

```
3
4
5
6
7
8
9
    # Options:
      1. local - uses local configuration files. This is useful for single
    #
          worker node OMF platforms.
    #
    # 2. distributed - uses the Zookeeper distributed configuration
    #
          to distribute the same configuration among all workers in a group.
          This provider creates a single connection to the Zookeeper worker
    #
          group config node and listens for updates.
    #
10
    #
11
    # Default: "local"
12
13
    #
    com.openexchange.omf.worker.config.mode=
14
15
    ###
16
17
    ### ZooKeeper Configuration
    ###
18
19
    # The Zookeeper server address that the client will connect to
20
21
    # This property is required
22
23
24
25
    #
    # Example: localhost:2181
    com.openexchange.omf.worker.zookeeper.address=
26
27
    # The Zookeeper worker group id. Identifies the group that this worker
28
    # belongs to. All worker nodes servicing the same migration should
29
    # use the same id. Worker group member nodes will be created here
30
    # and the configuration for this group will be used for this worker.
31
32
    # Default value: default
33
34
    # Example: customer1
35
36
    com.openexchange.omf.worker.zookeeper.group.id=
37
38
    # The Worker's id. Identifies the worker within a group of workers.
39
    # This should be unique within a worker group. This id will be used
40
    # as the member id for the worker GroupMember management.
41
    #
42
    # Default value: the hostname
43
44
    # Example: worker1
45
46
    com.openexchange.omf.worker.zookeeper.member.id=
47
48
    # The Zookeeper authentication user
49
    #
50
    # This property is optional
51
52
    # Example: user
53
54
55
56
    #
    com.openexchange.omf.worker.zookeeper.auth.user=
    # The Zookeeper authentication password
57
    #
58
59
    # This property is optional
60
    # Example: password
61
    #
62
    com.openexchange.omf.worker.zookeeper.auth.password=
63
64
65
    ###
    ### Sources
66
    ###
67
68
    # The source(s) that this worker services.
69
    # This property tells the worker to collect migration batches for the
70
    # specified source name(s) and determines the Kafka topics the worker
71
72
    # listens on, each source name bein prefixed with "omf-batch-" to translate
    # into a topic name (e.g. a source named "source1" will cause the worker
73
    # to listen on a Kafka topic "omf-batch-source1").
74
    #
```

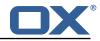

```
75
    # This property is comma delimited and may contain whitespaces between
76
77
    # entries.
     # This property is required.
 78
    # It is applied dynamically upon configuration reloading.
 79
    # Acceptable values are one or more source names.
80
81
    # Example: source1, source2
82
     #
83
     com.openexchange.omf.worker.sources=
84
85
     ###
86
     ### Migration Database
87
     ###
88
     #
89
    # Note that the following properties (com.openexchange.omf.workr.sql.migration.*)
90
     # merely act as placeholders that are used in omf-client-pools.yaml
91
     # Further customization of the database connections to the migration databases may
92
    \ensuremath{\texttt{\#}} be customized there and if these properties are not used as placeholders,
93
     # changing them here won't have any effect.
94
95
96
     # The JDBC URI to use to connect to the OMF worker migration database.
97
     # Should be in the format jdbc:mysql://omf-migration-db/
98
     # This property is mandatory and has no default value.
99
     com.openexchange.omf.worker.sql.migration.url=
100
101
     # The username to use to connect to the OMF worker migration database.
102
     # This property is mandatory and has no default value.
103
     com.openexchange.omf.worker.sql.migration.user=
104
105
     # The password to use to connect to the OMF worker migration database.
106
     # This property is mandatory and has no default value.
107
     com.openexchange.omf.worker.sql.migration.password=
108
109
     ###
110
     ### HTTPS Client Settings
111
     ###
112
113
     # Location of the JKS trust store file that contains the certificates of the source and
114
     # the target HTTPS endpoints.
115
     # Note that this configuration setting is only applied when the URL to the source and/or
         the
116
     # target App Suite endpoints are using the HTTPS protocol.
117
118
    # The default value is empty, which causes the use of the CA certificates that are bundled
119
     # with the Java Runtime Environment.
120
    #
121
    # Example:
122
     # com.openexchange.omf.ssl.truststore.file=/opt/open-xchange/omf/worker-keystore.jks
123
124
     # Example for using the bundled CA certificates:
125
     # com.openexchange.omf.ssl.truststore.file=
     com.openexchange.omf.ssl.truststore.file=
126
127
     # The password to use to open the JKS trust store file.
128
129
     # Only relevant when the configuration parameter above has been set.
130
     # Leave empty if no password is necessary (which is the common practice and, hence, the
         default).
131
    #
132
    # Example with no password being needed to access the trust store file:
133
    # com.openexchange.omf.ssl.truststore.password=
134
     # Another example where a password is needed to access the trust store file:
135
     # com.openexchange.omf.ssl.truststore.password=secret
136
     com.openexchange.omf.ssl.truststore.password=
137
138
    # The connect timeout for all outbound HTTP/REST requests.
139
    #
     # Example:
140
141
     # com.openexchange.omf.http.connect.timeout=2m
142
     #
143
     # Defaults to 1m.
144
     com.openexchange.omf.http.connect.timeout=1m
```

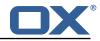

145 146 # The read timeout for all outbound HTTP/REST requests. 147 # 148 # Example: 149 # com.openexchange.omf.http.read.timeout=10m 150 151 # Defaults to 5m. 152 com.openexchange.omf.http.read.timeout=5m 153 154 # The write timeout for all outbound HTTP/REST requests. 155 156 # Example: 157 # com.openexchange.omf.http.write.timeout=10m 158 # 159 # Defaults to 5m. 160 com.openexchange.omf.http.write.timeout=5m 161 162 # The read timeout for slow outbound HTTP/REST requests. 163 # 164 # Example: 165 # com.openexchange.omf.http.slow.read.timeout=20m 166 167 # Defaults to 30m. 168 com.openexchange.omf.http.slow.read.timeout=30m 169 170 # The write timeout for slow outbound HTTP/REST requests. 171 # 172 # Example: 173 # com.openexchange.omf.http.slow.write.timeout=12m 174 175 # Defaults to 30m. 176 com.openexchange.omf.http.slow.write.timeout=30m 177 178 ### 179 ### User Quota Settings 180 ### 181 182 # The mode for user quota. 183 # Allowed values are user, context, keep 184 # If user is selected, user quota will be set during premigration of users 185 # If context quota is selected, no user quota will be set and existing user quota will be stripped 186 # If keep is selected, the user quota will not be touched and the existing value will be used on the target 187 # Default: user 188 com.openexchange.omf.worker.premigration.user.quota.mode=user 189 190 # Setting to control the behaviour when user.quota.mode is set to user. 191 # If set to true, will keep the existing value of the user if present and above 0 192 # if set to false, will use the configured default user.quota.defaultQuota 193 # Default: false 194 com.openexchange.omf.worker.premigration.user.quota.keepIfPresent=false 195 196 # The default Quota for a user, if the user.quota.mode is set to user 197 # Default: 1000L 198 com.openexchange.omf.worker.premigration.user.quota.defaultQuota=1000 199 200 # What should be the value of the LDAP attribute oxDeliveryStatus for pre-provisioned users? 201 # Default: ORIGINAL 202 203 204 # That value can be overridden by target brand 205 # com.openexchange.omf.worker.premigration.user.deliveryStatus.[brandName]=... 206 # e.g.: 207 # com.openexchange.omf.worker.premigration.user.deliveryStatus.targetBrand1=ORIGINAL 208 # When no per-target-brand value is defined here, the value of 209 # com.openexchange.omf.worker.premigration.user.deliveryStatus 210 # will be used as the default/fallback. 211 212 ### ### Kafka Configuration 213

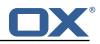

214 ### 215 # 216 # OMF Workers are both Kafka Consumers and Producers: # \* the OMF Worker uses a Kafka Consumer to poll jobs from Kafka job 217 queues ("omf-batch-\${sourceName}") 218 # 219 # \* the OMF Worker uses a Kafka Producer to send job responses to the 220 job response queue ("omf-response") # 221 # 222 # Use the official Apache Kafka configuration documentation 223 # for all required and optional properties as well as defaults: 224 # Producer: https://kafka.apache.org/documentation/#producerconfigs 225 # Consumer: https://kafka.apache.org/documentation/#consumerconfigs 226 # 227 # The following Producer properties are automatically set by the # worker and cannot be used here: 228 229 # - key.serializer 230 # - value.serializer # - acks 231 232 # - retries 233 # - client.id 234 # - enable.idempotence 235 # 236 # The following Consumer properties are automatically set by the 237 # worker and cannot be used here: 238 # - key.deserializer 239 # - value.deserializer # - enable.auto.commit 240 241 # - max.poll.records 242 # - auto.commit.interval.ms 243 # - group.id # - group.instance.id 244 245 # - client.id 246 # 247 # Properties of the OMF Producer are prefixed with "kafka.producer." 248 # Ex: "kafka.producer.bootstrap.servers" 249 # 250 # Properties of the OMF Consumer are prefixed with "kafka.consumer." 251 # Ex: "kafka.consumer.bootstrap.servers" 252 # 253 # Properties shared between the producer and consumer can either 254 # be set individually, or using the prefix "kafka.". However, if the 255 # property is set with the producer or consumer prefix, those will 256 # supersede the common property. 257 # Ex: "kafka.bootstrap.servers" 258 # 259 260 ### 261 ### Cloud-Plugins Settings 262 ### 263 264 # Enable Cloud-Plugins LDAP data migration. 265 266 # Optional, is e,anmed by default. 267 # To disable: 268 # com.openexchange.omf.worker.cloudplugins.enabled=false 269 com.openexchange.omf.worker.cloudplugins.enabled=true 270 271 # The mode for user quota. 272 # Allowed values are user, remove, keep 273 # If user is selected, user quota will be set during premigration of users to a configureable default 274 # If remove quota is selected, no user quota will be set and existing user quota will be stripped 275 # If keep is selected, the user quota will not be touched and the existing value will be used on the target if present 276 # Default: user 277 com.openexchange.omf.worker.cloudplugins.user.quota.mode=user 278 279 # Setting to control the behaviour when user.quota.mode is set to user. 280 # If set to true, will keep the existing value of the user if present and above O 281 # if set to false, will use the configured default user.quota.defaultQuota 282 # Default: true

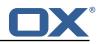

283 com.openexchange.omf.worker.cloudplugins.user.quota.keepIfPresent=true 284 285 # The default quota for a user, if the user.quota.mode is set to user 286 # Default: 1000 287 com.openexchange.omf.worker.cloudplugins.user.quota.defaultQuota=1000 288 289 # Whether to always set the oxDeliveryStatus attribute to HOLD prior to performing 290 # the cutoff (when set to "true"), or only doing so when the current value of the 291 # oxDeliveryStatus attribute is neither empty, OXAAS or BLOCKED (when set to "false"). 292  $\ensuremath{\texttt{\#}}$  When this configuration setting is set to "false", and the oxDeliveryStatus 293 # attribute of at least one of the users of a context is set to OXAAS or empty, # then that context will not be migrated. 294 295 # Use this to avoid overwriting already migrated contexts, as an additional verification 296 # to the context mapping table. 297 # 298 # Default: false 299 com.openexchange.omf.worker.cloudplugins.status.hold.overwrite=false 300 301 # When the migration of a context fails during cutoff, its oxDeliveryStatus attribute 302 # is set back to its original value when 303 # com.openexchange.omf.worker.logic.keep.deliveryStatus 304 # is set to true in omf-worker-logic.properties. 305 # 306 # This attribute controls whether setting it back to OXAAS or empty should be allowed 307 # (when set to false), or whether its value should be overriden with another value 308 # (when set to true). 309 # When this configuration property is set to true, the value with which oxDeliveryStatus # should be overridden in case of context cutoff migration failure when it's previous 310 311 # value was empty or OXAAS is defined in 312 # com.openexchange.omf.worker.cloudplugins.status.enforce.failed.migration.with 313 314 # Default: true 315 com.openexchange.omf.worker.cloudplugins.status.enforce.failed.migration=true 316 317 # The value with which to override the oxDeliveryStatus after a failed cutoff migration 318 # if its original value was empty or OXAAS and 319 # com.openexchange.omf.worker.cloudplugins.status.enforce.failed.migration 320 # is set to true. 321 # 322 # Default: ORIGINAL 323 com.openexchange.omf.worker.cloudplugins.status.enforce.failed.migration.with=ORIGINAL 324 325 ### 326 **###** File Migration Settings 327 ### 328 329 # Whether to parellelize the various file/filestore related operations: 330 # - synchronizing (downloading and uploading) of files 331 # - updating of filestores quotas # - updating of filestore references 332 333 # - updating of file references 334 335 # There are multiple options: 336 # 337 # 1. off: the file related operations are not parellelized and, instead, 338 executed sequentially (one context at a time); # 339 # example: 340 # com.openexchange.omf.worker.files.parallel.threads=off 341 # 342 # 2. auto: the operations are parallelized, with as many threads in parallel 343 # as there are CPU cores; 344 # example: 345 # com.openexchange.omf.worker.files.parallel.threads=auto 346 # 347 # 3. a number: the operations are parallelized, with as many thrads in 348 parallel as specified with that number # 349 # example: 350 # com.openexchange.omf.worker.files.parallel.threads=4 351 352 # Optional. Default: auto 353 com.openexchange.omf.worker.files.parallel.threads=auto 354

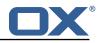

355 # Wether to check for missing files on source in the cutover phase 356 # 357 # When enabled, an error will be logged for missing files 358 # 359 # Note that the migration would be stopped anyway on a missing file on the 360 # source because the file could not be migrated as part of the normal preSync 361 # or cutover. 362 com.openexchange.omf.worker.files.check.source.missingFiles=false 363 364 # Wether to check for missing files on the target in the cutover phase 365 366 # When enabled, an error will be logged for missing files. The check 367 # will compare all fileRefs in the database with the configured fileStorage 368 # and if any of the fileRefs is missing, an exception is thrown. 369 com.openexchange.omf.worker.files.check.target.missingFiles=false 370 371 ### 372 ### Worker Behavior Configuration 373 ### 374 375 # Whether to update the oxDeliveryStatus attribute in oxCloudUser 376 # entities in the target LDAP (true) or not (false). 377 # Optional, defaults to true. 378 com.openexchange.omf.worker.logic.update.deliveryStatus=true 379 380 # When updating the oxDeliveryStatus is enabled (\*), this flag configures 381 # whether, in case of the failure of the migration of a context, the 382 # oxDeliveryStatus attribute of all the users within that context should 383 # be set to: 384 # - true = their value prior to the migration (true), # - false = the value 'ORIGINAL' (\*\*) 385 386 # 387 # (\*) see com.openexchange.omf.worker.logic.update.deliveryStatus above 388 # (\*\*) or the value defined in com.openexchange.omf.worker.logic.failed.deliveryStatus 389 # 390 # Optional, defaults to false 391 com.openexchange.omf.worker.logic.keep.deliveryStatus=false 392 393 # When overwriting oxDeliveryStatus with a fixed value in case of a failed 394 # cutover of a context (\*), this configuration setting indicates whether 395 # that oxDeliveryStatus value should be 'ORIGINAL' or another value. 396 # 397 # Note that if the value is different from ORIGINAL, OXAAS, HOLD 398 # or BLOCKED, it requires the use of a Cloud-Plugins version that supports 399 # arbitrary oxDeliveryStatus values -- see CP-259 400 # # (\*) com.openexchange.omf.worker.logic.keep.deliveryStatus=true 401 402 # 403 # Optional, defaults to ORIGINAL 404 com.openexchange.omf.worker.logic.failed.deliveryStatus=ORIGINAL 405 406 # Default maximum duration for a Batch, if it doesn't have a deadline 407 # attached to its Window. 408 # Set it to the value "none" to avoid applying a maximum duration (if there 409 # is no Window deadline), like so: 410 # com.openexchange.omf.worker.batch.default.max.duration=none 411 # Optional, defaults to 1h. 412 com.openexchange.omf.worker.batch.default.max.duration=1h 413 414 # Whether to unlock successfully migrated contexts on the source. 415 # Optional, defaults to false 416 com.openexchange.omf.worker.logic.unlock.successful.source=false 417 418 # Maximum amount of times we attempt to unlock the source contexts after 419 # a failed delta-sync Batch migration. 420 # Optional, defaults to 3 421 com.openexchange.omf.worker.logic.max.unlock.attempts=3 422 423 # Minimum amount of contexts that must survive a step in a batch 424 # disabled if set to 0 425 # Default: 1 426 com.openexchange.omf.worker.logic.keep.going.min=1

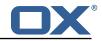

427 428 # Percentage of contexts that must succeed a step in a batch 429 # disabled if set to 0 430 # Must be between 0 and 100 431 # Default: 50 432 com.openexchange.omf.worker.logic.keep.going.percentage=50 433 434 ### 435 ### Mail Migration Properties 436 ### 437 # These contain several "source" based properties which 438 # are used by OMF to determine how to migrate a user based on 439 # the settings for the "source" that they belong to. 440 # The "source" is referred to as both the OMF "source" and the mail # "source" which may be different. Some OMF source based properties 441 442 # are dependent on the DMF "brand". For instance, the mail source host 443 # default property value must be a source host that is configured in 444 # DMF for the "brand" that the source matches. 445 446 # The interval in ms that OMF will poll the DMF 447 # API to check the user migration status during 448 # presync 449 # 450 # This configuration property is optional. 451 452 # Default: 30000 453 # 454 # Example: 455 # com.openexchange.omf.worker.mail.presync.poll.interval.ms=30000 456 com.openexchange.omf.worker.mail.presync.poll.interval.ms= 457 458 # The interval in ms that OMF will poll the DMF 459 # API to check the user migration status during 460 # cutover 461 # 462 # This configuration property is optional. 463 # 464 # Default: 2000 465 # 466 # Example: 467 # com.openexchange.omf.worker.mail.cutover.poll.interval.ms=2000 468 com.openexchange.omf.worker.mail.cutover.poll.interval.ms= 469 470 # Set the default source mail host per OMF source 471 # 472 # Use property names that start with 473 # "com.openexchange.omf.worker.mail.source.host." 474 # followed by the OMF source name. 475 476 # A source mail host is not required for any OMF source, 477 # however, if there is not a default and a host 478 # is not provided with the Appsuite source metadata then the 479 # migration will fail 480 # 481 # Example: 482 # com.openexchange.omf.worker.mail.source.host.source1=imap.host.name 483 # com.openexchange.omf.worker.mail.source.host.source2=imap.host.name 484 485 # Set the default source mail host port per OMF source 486 # 487 # Use property names that start with 488 # "com.openexchange.omf.worker.mail.source.port." 489 # followed by the OMF source name. 490 # 491 # A source mail host port is not required for any OMF source, 492 # and is only used to forward to DMF. It is possible that DMF 493 # is configured to not make use of the source host port option 494 # which would make this property useless for that OMF source. 495 # 496 # Example: 497 # com.openexchange.omf.worker.mail.source.port.source1=143 498 # com.openexchange.omf.worker.mail.source.port.source2=993

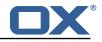

```
500
     # Set the default source mail password per OMF source
501
     #
502
     # Use property names that start with
503
     # "com.openexchange.omf.worker.mail.source.password."
504
     # followed by the OMF source name.
505
     #
506
     \ensuremath{\texttt{\#}}\xspace A source mail password is not required for any OMF source,
507
     # and is only used to forward to DMF. It is possible that DMF
508
     # is configured to not make use of the source password option
509
     # which would make this property useless for that OMF source.
510
511
     # Example:
512
     # com.openexchange.omf.worker.mail.source.password.source1=secret
     # com.openexchange.omf.worker.mail.source.password.source2=secret2
513
514
515
     # Set the default imapc ssl option per OMF source
516
517
     # Use property names that start with
518
     # "com.openexchange.omf.worker.mail.imapc.ssl."
519
     # followed by the OMF source name.
520
     #
521
     # There are 3 options:
522
     # 1. "no"
523
     # 2. "imaps"
524
     # 3. "starttls"
525
     #
526
     # An imapc ssl option is not required for any OMF source,
527
     \ensuremath{\texttt{\#}} and is only used to forward to DMF. It is possible that DMF
528
     # is configured to not make use of the imapc ssl option
529
     \ensuremath{\texttt{\#}} which would make this property useless for that OMF source.
530
     #
531
     # Example:
532
     # com.openexchange.omf.worker.mail.imapc.ssl.source1=no
533
     # com.openexchange.omf.worker.mail.imapc.ssl.source2=imaps
534
535
     ###
536
     ### DMF Client Properties
537
     ###
538
539
     # OMF talks to DMF via an apikey that is linked to a DMF "brand".
     # An OMF "source" is one-one with a DMF "brand". This means that
540
541
     # the apikey set for an OMF source should match up with the desired
542
     # DMF brand.
543
544
     # The DMF HTTP API URL. This is the URL without the API version.
545
     # So if the versioned API URL is: https://dmf.host/dmf/v1
546
     # then the URL to provide is "https://dmf.host/dmf"
547
548
     # This configuration property is required.
549
     #
550
     com.openexchange.omf.worker.mail.dmf.url=
551
552
     # Set the API key per source
553
     #
554
     # Use property names that start with
555
     # "com.openexchange.omf.worker.mail.dmf.apikey."
556
     # followed by the source name.
557
     #
558
     # An API key is required for any source that will be
559
     # serviced by this OMF instance.
560
     # Example:
561
562
    # com.openexchange.omf.worker.mail.dmf.apikey.source1=XYZ
563
     # com.openexchange.omf.worker.mail.dmf.apikey.source2=ABC
564
     #
```

499

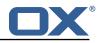

```
# Permission and Configuration Cascade migration rules.
 1
2
3
4
5
6
7
8
9
    #
    # defaultMappings are mandatory but may be empty.
    # Optionally, per-target mappings or per-targetBrandName can be defined.
    # Those inherit from the default mappings.
    #
    version: 1
    defaultMappings:
      # default rules apply to all targets and brands
10
      permissionMappings:
11
        # applied to each user:
12
        # - permissionname: action
13
14
15
        #
              action := on/off
        #
              off := turn it off whether it was set or not
              on := turn it on whether it was set or not
        #
16
        # - if not specified, keep as is.
17
        #
18
        # - all valid permission names:
19
        # webmail: on/off
20
21
22
23
24
25
26
27
28
29
30
31
32
33
34
        #
            calendar: on/off
            contacts: on/off
        #
        #
           tasks: on/off
        #
            infostore: on/off
            projects: on/off
        #
        #
           forum: on/off
        #
            pinboard_write_access: on/off
            webdav_xml: on/off
        #
        #
           webdav: on/off
        #
            ical: on/off
        #
            vcard: on/off
        #
           rss_bookmarks: on/off
            rss_portal: on/off
        #
        #
            mobility: on/off
        #
            edit_public_folders: on/off
35
36
37
38
        #
            read_create_shared_folders: on/off
        #
            delegate_tasks: on/off
            edit_group: on/off
        #
        #
            edit_resource: on/off
39
        #
            edit_password: on/off
40
            collect_email_addresses: on/off
        #
41
        #
            multiple_mail_accounts: on/off
42
        #
            subscription: on/off
43
44
45
            publication: on/off
        #
        #
            active_sync: on/off
        #
            usm: on/off
46
47
        #
            olox20: on/off
        #
            denied_portal: on/off
48
        #
            caldav: on/off
49
        #
            carddav: on/off
50
      configCascadeMappings:
51
        # applied to each context and user:
52
53
54
55
56
57
        # - redList and greenList are mutually exclusive; use one or the other, but not both
        # redList:
        #
           # drop the capabilties that are mentioned below:
        #
            - config/com.openexchange.subscribe.crawler.yahoocom
            - config/com.openexchange.subscribe.socialplugin.yahoo
        #
        #
            - config/com.openexchange.subscribe.socialplugin.msn
58
59
    # Some more mappings.
60
    # Those inherit the mappings from the defaultMappings.
61
    # NOTE: however, since red- and greenLists are mutually exclusive and thus cannot be used
62
    #
            at the same time, for inheritance that means that greenList items replace all
        redList
63
    #
            items from the parent mappings and vice-versa
64
    #
65
    # anotherMappings:
66
    #
        appliesToTargetName:
          - target1
- target2
67
    #
68
    #
69
    #
        permissionMappings:
70
    #
          calendar: on
```

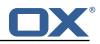

```
71
72
73
74
75
76
77
78
79
     #
         configCascadeMappings:
           # the greenList defined here overrides and suppresses the redList
     #
     #
           # that is defined in defaultMappings
     #
           greenList:
              # only migrate settings listed below
     #
              - config/com.openexchange.cloudplugins.unifiedquota
     #
              - config/com.openexchange.capability.drive
     #
     #
     # # targetBrandName rules inherit from default mappings as well
 80
     # evenMoreMappings:
 81
     #
         appliesToTargetBrandName:
 82
     #
           - targetBrand1
 83
           - targetBrand2
     #
 84
     #
         permissionMappings:
 85
     #
           edit resource: on
 86
     #
         configCascadeMappings:
 87
     #
           # the greenList defined here overrides and suppresses the redList
 88
           # that is defined in defaultMappings
     #
 89
           greenList:
     #
 90
     #
              # only migrate settings listed below
 91
              - config/com.openexchange.cloudplugins.foo
     #
 92
     #
 93
     # # some more targetBrandName rules
 94
     # yetAnotherMappings:
 95
         appliesToTargetBrandName:
     #
 96

    targetBrand3
    targetBrand4

     #
 97
     #
 98
         permissionMappings:
     #
 99
     #
           edit_group: off
100
     #
         configCascadeMappings:
101
     #
           # Augments the redList defined in defaultMappings with additional
102
     #
           # redlisted capabilities:
103
     #
           redList:
104
              - config/com.openexchange.subscribe.socialplugin.google
     #
105
     #
106
     # # target- and brandname rules can be combined as well
     # targetAndBrandCombined:
107
108
     #
         appliesToTargetBrandName:

targetBrand10
targetBrand20

109
     #
110
     #
111
         appliesToTargetName:
     #
112
     #
           - target10
- target20
113
     #
114
     #
         permissionMappings:
115
     #
           multiple_mail_accounts: on
116
     #
         configCascadeMappings:
117
     #
           # Augments the redList defined in defaultMappings with additional
118
     #
           # redlisted capabilities:
119
     #
           redList:
120
              - config/com.openexchange.subscribe.socialplugin.google
     #
121
     #
122
     # noPermission:
123
     #
         appliesToTargetBrandName:
124
     #
           - targetBrand10
125
           - targetBrand20
     #
126
     #
         appliesToTargetName:
127
     #
           - target10
128
     #
           - target20
129
     #
         \verb|configCascadeMappings:||
130
           # Augments the redList defined in defaultMappings with additional
     #
131
     #
           # redlisted capabilities:
132
     #
           redList:
133
     #
              - config/com.openexchange.subscribe.socialplugin.google
134
     #
135
     # noConfig:
136
         appliesToTargetBrandName:
     #
137
     #

    targetBrand10

           - targetBrand20
138
     #
139
     #
         appliesToTargetName:
140
     #
           - target10
141
           - target20
     #
142
     #
         permissionMappings:
```

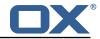

143 # multiple\_mail\_accounts: on

#### File 6 /opt/open-xchange/etc/sql-client.d/omf-client-pools.yaml

```
# The top-level key is the identifier of the pool, which can be
 1
 2
3
   # any string of text and is being used by the bundles and applications
    # to access that pool configuration.
45678
   # Typically, those are fixed or need to be configured in the bundles
   # that use this library.
    # When Java Security Manager support is enabled, files that are referenced
   # in these configuration files must be in a directory that is already
9
    # whitelisted, or in a subdirectory thereof, such as
10
    # /opt/open-xchange/etc/
11
12
    \ensuremath{\texttt{\#}}\xspace A good candidate would be something along the lines of
13
    # /opt/open-xchange/etc/sql-files/
14
15
    # Otherwise, the filename or its directory must be put into a new .list
16
    # file in the folder
17
    # /opt/open-xchange/etc/security/
18
    # with e.g. the following content:
19
20
    # file:/etc/trust.jks
21
   #
22
    # For a complete list of property values, read https://github.com/brettwooldridge/HikariCP
23
    omf-migration:
24
      # This property directs HikariCP to use "DriverManager-based" configuration.
25
      # We feel that DataSource-based configuration (above) is superior for a variety of
          reasons (see below), but for many deployments there is little significant difference
      # When using this property with "old" drivers, you may also need to set the
26
          driverClassName property, but try it first without.
27
      # Note that if this property is used, you may still use DataSource properties to
          configure your driver and is in fact recommended over driver parameters specified in
           the URL itself.
28
      # Default: none
29
      jdbcUrl: ${com.openexchange.omf.worker.sql.migration.url}
30
      # This property sets the default authentication username used when obtaining Connections
           from the underlying driver.
31
      # Note that for DataSources this works in a very deterministic fashion by calling
          DataSource.getConnection(*username*, password) on the underlying DataSource.
32
      # However, for Driver-based configurations, every driver is different.
22
      # In the case of Driver-based, HikariCP will use this username property to set a user
          property in the Properties passed to the driver's DriverManager.getConnection(
          jdbcUrl, props) call.
34
      # If this is not what you need, skip this method entirely and call addDataSourceProperty
          ("username", ...), for example.
35
      # Default: none
36
      username: ${com.openexchange.omf.worker.sql.migration.user}
37
      # sets the password of the connection
38
      password: ${com.openexchange.omf.worker.sql.migration.password}
39
      # This property controls the minimum number of idle connections that HikariCP tries to
          maintain in the pool.
40
      # If the idle connections dip below this value and total connections in the pool are
          less than maximumPoolSize, HikariCP will make a best effort to add additional
          connections quickly and efficiently.
41
      # However, for maximum performance and responsiveness to spike demands, we recommend not
           setting this value and instead allowing HikariCP to act as a fixed size connection
          pool.
42
      # Default: same as maximumPoolSize
43
      minimumIdle: 0
44
      # This property controls the maximum size that the pool is allowed to reach, including
          both idle and in-use connections.
45
      # Basically this value will determine the maximum number of actual connections to the
          database backend. A reasonable value for this is best determined by your execution
          environment.
46
      # When the pool reaches this size, and no idle connections are available, calls to
```

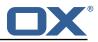

|     | getConnection() will block for up to connectionTimeout milliseconds before timing       |
|-----|-----------------------------------------------------------------------------------------|
|     | out.                                                                                    |
| 47  | # Default: 10                                                                           |
| 48  | maximumPoolSize: 10                                                                     |
| 49  |                                                                                         |
| 50  |                                                                                         |
| 51  |                                                                                         |
| 52  |                                                                                         |
| 53  |                                                                                         |
| 54  |                                                                                         |
| 55  |                                                                                         |
| 5.0 | ), see                                                                                  |
| 56  | <pre># https://github.com/brettwooldridge/HikariCP#popular-datasource-class-names</pre> |
| 57  |                                                                                         |
| 58  |                                                                                         |
| 59  |                                                                                         |
| 60  |                                                                                         |
| 61  |                                                                                         |
| 62  |                                                                                         |
| 63  |                                                                                         |
| 64  | ·                                                                                       |
| 65  | enabledTLSProtocols: TLSv1,TLSv1.1,TLSv1.2                                              |
|     |                                                                                         |